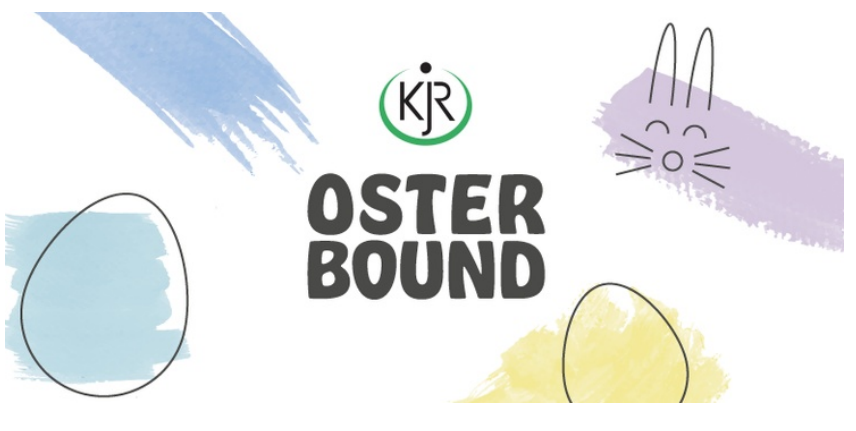

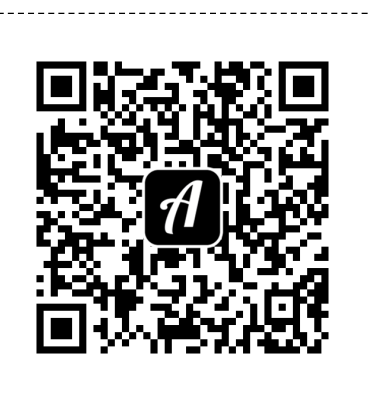

## Help the Easterbunny Waldkirchen

------------

Scanne denQR-Code mit der Actionbound-App, um den Bound zu starten

. . . . . . . . . . . . . . . .

*Damitdie QR-codes zuverlässig gescanntwerden können,sollte der sie umgebende weiße Bereich bestehen bleiben. Schneide einfach entlang der gestrichelten Linien.*